# 10장 비모수적 가설검정

# **10.1 한 모집단 위치모수의 검정**

• 7장의 모평균 가설검정은 소표본의 경우 모집단이 정규분포라고 가정할 수 있는 경우에 <sup>t</sup> 분포를 이용하였다. 이와 같이 모집단의 분포에 대한 가정을 하고 표본 데이터를 이용하여 모수에 대해 검정하는 방법을 모수적 검정(parametric test) 이라 부른다. 8장의 두 모집단 모수의 가설검정과 9장의 여러 모집단 평균을 비 교하는 분산분석도 모집단이 정규분포라고 가정을 하는 모수적 검정방법이다.

- 하지만 현실 데이터에는 모집단이 정규분포를 따른다는 가정이 맞지 않거나, 정 규분포를 가정하기에는 표본의 수 등이 충분치 않을 경우가 있다. 또는 수집된 데이터가 연속형 데이터가 아니고 순위와 같은 순서식 데이터라면 모수적 검정은 적절하지 않다. 이러한 경우 모집단의 분포에 대한 가정을 하지 않고 데이터를 부호나 순위 등으로 변환하여 모수에 대한 검정을 하는 방법을 분포무관 (distribution-free) 또는 비모수적 검정(nonparametric test)이라 부른다.
- 비모수적 검정은 데이터를 부호(sign)나 순위(rank) 등으로 변환하여 검정하기 때 문에 데이터에 관한 정보의 손실이 있을 수 있다. 따라서 모집단이 정규분포를 따르는 데이터는 굳이 비모수적 검정을 적용할 이유가 없다. 실제로 모집단이 정 규분포를 따를 때, 동일한 유의수준에서 비모수적 방법이 더 높은 2종오류의 확 률을 가진다. 하지만 데이터가 정규분포를 따르지 않는 모집단에서 추출되었다면 비모수적 방법이 더 적절한 방법이 될 것이다.

#### **부호검정**

- 모집단의 중앙값을 M이라 할 때 **부호검정**(sign test)은 이 중앙값이 특정한 값 M인지 아니면 이보다 크거나, 작은지, 같지 않은지 등을 검정하는 것이다. 하지 만 모집단의 분포가 평균에 대해 대칭인 경우 중앙값과 평균이 같으므로 부호검 정은 모평균의 검정이 된다.
- 부호검정의 검정통계량은 표본 데이터가 n개일 때 이 중에서 M4보다 큰 데이터 의 수, 즉, + 부호 데이터의 수를 사용한다. 확률변량  $n_{+}$  = '+부회\//"는 모수가  $n$ 과  $p=0.5$ 인 이항분포  $B(n,0.5)$ 를 따르므로 부호검정은 이항분포를 이용하여 검정한 다.  $n =$  '-부호의갯수' =  $n - n$ . 도 이항분포를 따르므로 검정에 사용할 수 있다.  $B(n,0.5)$  는 이항분포의 우측 100  $\infty$ % 백분위수를 의미하는데 이산형 분포여서 정확한 백분위수를 구할 수 없는 경우가 많아 대략  $B(n,0.5)$  근처의 두 수 중간 값을 이용하기도 한다. 표 10.1은 부호검정가설형태별로 선택기준을 요약한 것이 다.

| 가설형태                                             | 선택기준<br>검정통계량 <i>n</i> <sub>-</sub> = '+부호의 갯수'                                                                     |
|--------------------------------------------------|----------------------------------------------------------------------------------------------------|
| 1) $H_0: M = M_0$<br>$H_1: M > M_0$              | $n_{+}$ > $Rn(0.5)$ $\alpha$ 이면 $H_0$ 기각                                                                            |
| 2) $H_0: M = M_0$<br>$H_1: M < M_0$              | $n_{+}$ < $R(n0.5)$ <sub>1-<math>\alpha</math></sub> 이면 $H_0$ 기각                                                    |
| <b>3)</b> $H_0: M = M_0$<br>$H_1$ : $M \neq M_0$ | $n_{\ast}$ < $R(n0.5)$ <sub>1-<math>\alpha</math>2</sub> 이면 $H_0$ 기각 또는<br>$n_{+} > Rn(0.5)_{\alpha/2}$ 이면 $H_0$ 기각 |

표 10.1 중앙값의 부호검정

☞ 관측값 중에 M0와 동일한 값이 있으면? 그 값은 검정에서 사용하지 않는다. 즉, <sup>n</sup>을 감소시킨다.

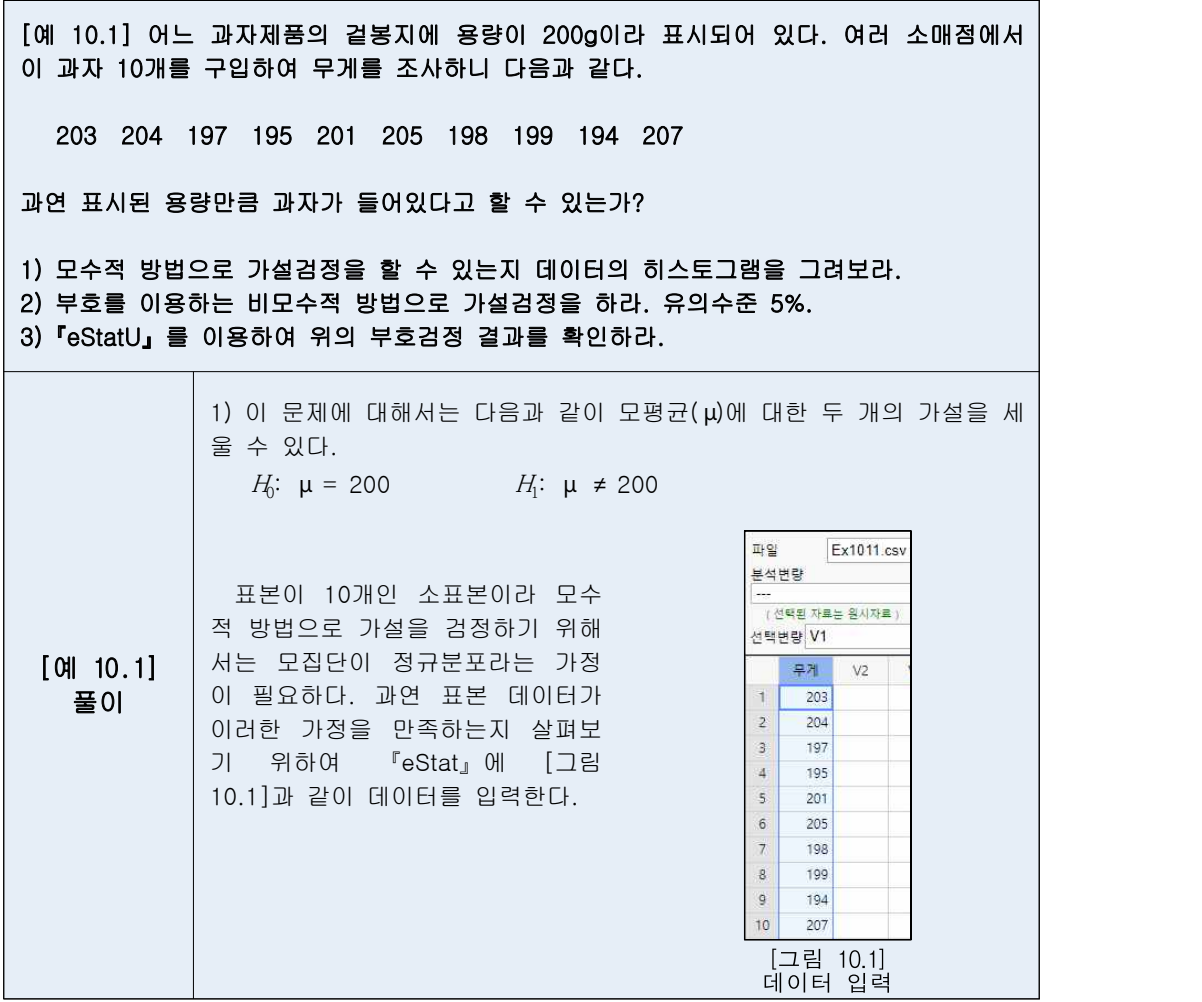

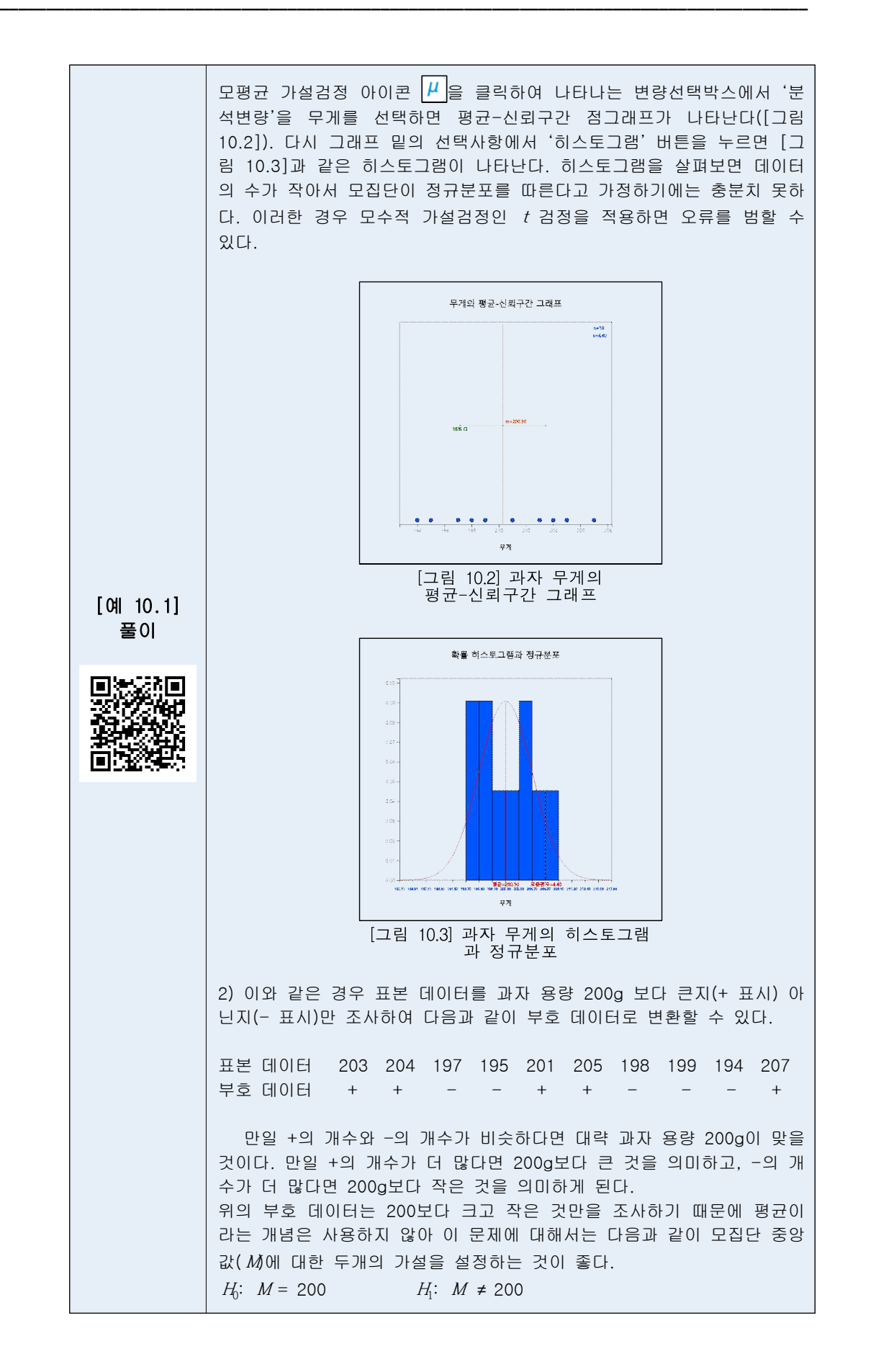

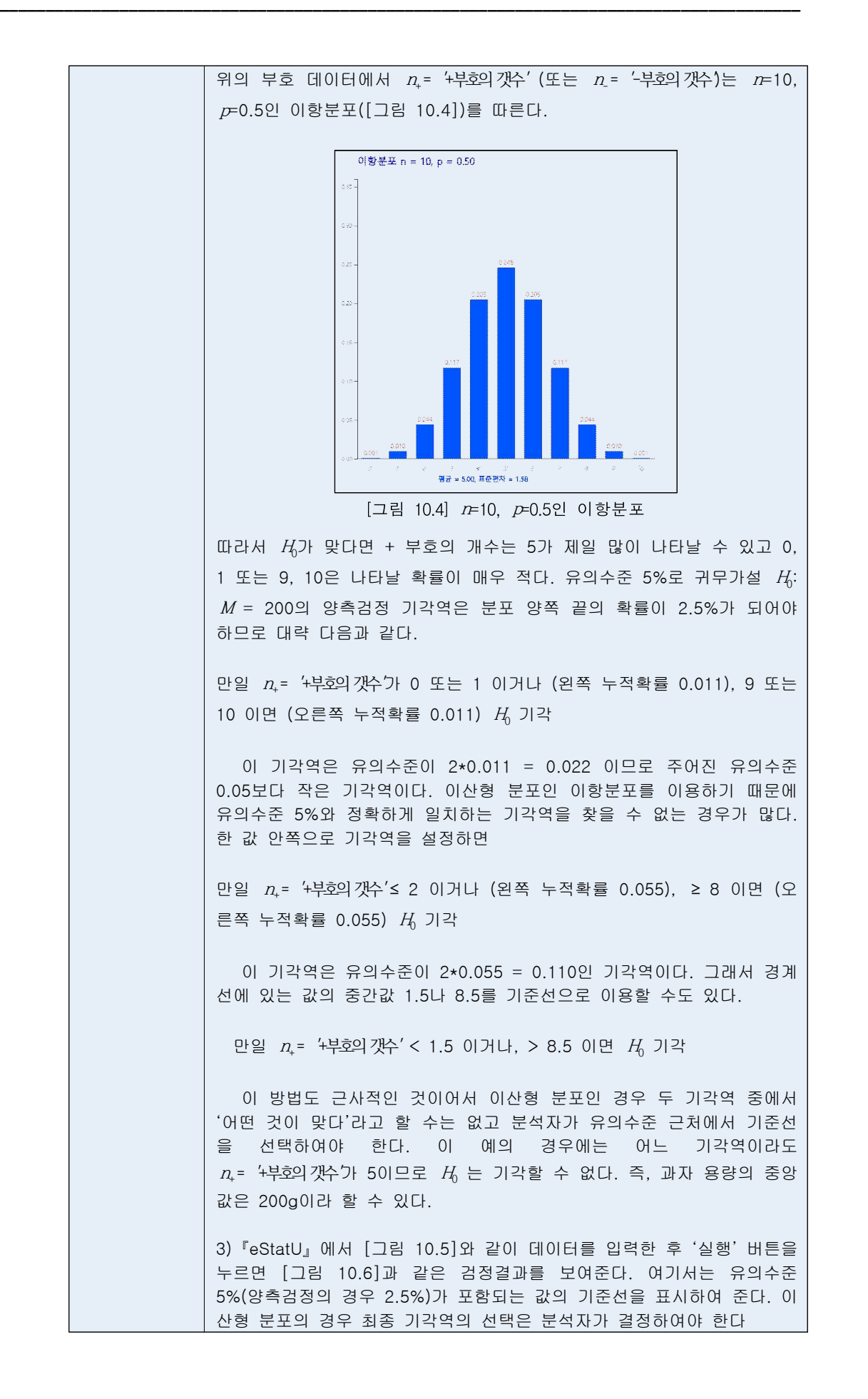

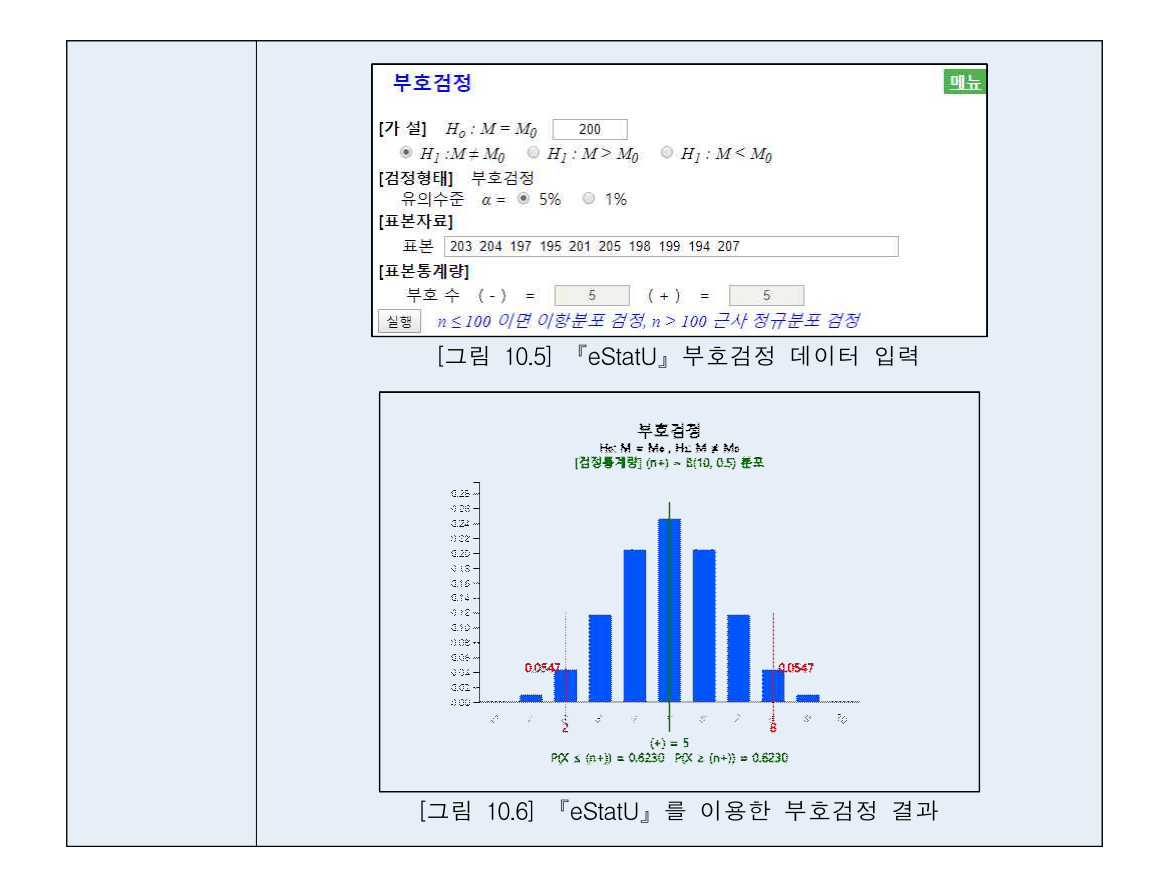

## **윌콕슨 부호순위합검정**

- 부호검정은 표본 데이터를 M모다 작은지 큰지를 조사하여 부호 +와 -로 변환하 였다. 이 경우 원래의 표본 데이터가 가지는 정보를 많이 잃어버리게 된다. **윌콕** 슨 부호순위합검정(Wilcoxon signed-rank sum test)은 표본 데이터에서 <sup>M</sup>0를 뺀 값에 대하여 순위 데이터로 변환한 후 <sup>M</sup>0보다 큰 순위의 합과 작은 순위의 합을 비교하는 방법이다. 즉, 부호순위합검정은 표본 데이터가 <sup>M</sup>0보다 크고 작음 뿐만 아니라 데이터의 상대적인 크기도 고려하여 검정을 실시하는 방법으로서, 한 모집단 위치모수의 검정에 가장 널리 사용되는 비모수적 검정법이다.
- 모집단의 중앙값을 M이라 할 때 부호순위합검정은 이 중앙값이 특정한 값 M인 지 아니면 이보다 크거나, 작은지, 같지 않은지 등을 검정하는 것이다. 하지만 모 집단의 분포가 평균에 대해 대칭인 경우 중앙값과 평균이 같으므로 부호순위합검 정은 모평균의 검정이 된다. 기본적인 모형은 다음과 같다.

 $X_i = M_0 + \varepsilon_i$ ,  $i=1,2,\cdots,n$ <br>여기서 ε,는 서로 독립이며 0에 대하여 대칭인 동일한 분포를 따른다.

• 부호순위합검정의 검정통계량은 표본 데이터가 <sub>xī, x</sup>z …, x<sub>a</sub>일 때 먼저 |x*¡-M*q|의 순</sub> 위를 계산한다. 이 중에서 *1*4,보다 큰 데이터, 즉, + 부호 데이터의 |*x<sub>i</sub>-M*{| 순위합 을 사용한다. 확률변량 R = '+ 부호 데이터의 순위합'의 분포는 모든 경우의 수 를 조사하여 구하는데 *w*(*n*)으로 표시한다. 『eStatU』를 이용하면 *n*=22까지의 윌 콕슨 부호순위합  $w_i(n)$  분포표를 쉽게 구할 수 있다.  $w_i(n)_{\alpha}$ 는 이 분포의 우측 100 ×α% 백분위수를 의미하는데 이산형 분포여서 정확한 백분위수를 구할 수 없는 경우가 많아 대략 *w*(n)<sub>α</sub> 근처의 두 수 중간값을 이용하기도 한다. 표 10.2는 가설 형태별로 윌콕슨 부호순위합검정 선택기준을 요약한 것이다.

| 가설형태                                             | 선택기준<br>검정통계량 $R_* =  x,-M_0 $ 순위의 + 부호 데이터의 순위합                                                                                                    |
|--------------------------------------------------|----------------------------------------------------------------------------------------------------|
| 1) $H_0: M = M_0$<br>$H_1: M > M_0$              | $R_{+} > w_{+}(n)$ , 이면 $H_{0}$ 기각                                                                                                    |
| 2) $H_0: M = M_0$<br>$H_1$ : $M < M_0$           | $R_{+}$ < $W_{+}(n)$ <sub>1-<math>\alpha</math></sub> 이면 $H_{0}$ 기각                                                                                                    |
| <b>3)</b> $H_0: M = M_0$<br>$H_1$ : $M \neq M_0$ | $R_{\scriptscriptstyle +}< w_{\scriptscriptstyle +}(n)_{1-\alpha/2}$ 이면 $H_0$ 기각 또는<br>$R_{\scriptscriptstyle +}$ > $W_{\scriptscriptstyle +}(n)_{\alpha/2}$ 이면 $H_0$ 기각 |

표 10.2 중앙값의 윌콕슨 부호순위합검정

☞ 만약 관측값 중에 M0와 동일한 값이 있으면 그 관측값은 검정에서 사용하지 않는다. 즉, n을 감소시킨다.

[예 10.2] [예 10.1]의 다음 과자 무게 데이터를 이용하여 표시된 용량만큼 과자가 들어 있다고 할 수 있는지 부호순위합검정을 하라? 유의수준 5%. 『eStatU』를 이용하여 위의 부호순위합검정 결과를 확인하라

203 204 197 195 201 205 198 199 194 207

이 문제에 대한 가설은 모집단 중앙값 ( $M$ 이  $M_0$  = 200g인지 아닌지를 검 정하는 것이다.  $H_0$ :  $M = 200$   $H_1$ :  $M$  $H_1$ : *M* ≠ 200

 $\textbf{\Xi}{\,\mathsf{0}\,}\quad$  | 부호순위합 검정에서는 표본 데이터에 대하여 과자 용량  $\mathit{M}_0$  = 200g 보 | 다 큰지(+ 표시) 아닌지(- 표시)를 조사하는 부호 이외에 다음과 같이 | 데이터 – 200|의 순위(rank)를 계산한다. 이때 동점값이 발생하면 평균 순위를 이용한다. 예를 들어, |데이터 – 200| 값이 제일 작은 1인 값이 2 개 있으므로 이에 해당하는 순위 1, 순위 2의 평균을 낸 순위 1.5를 부여 한다.

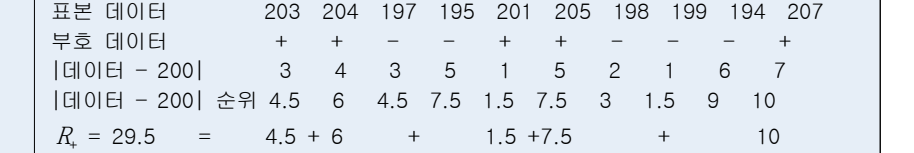

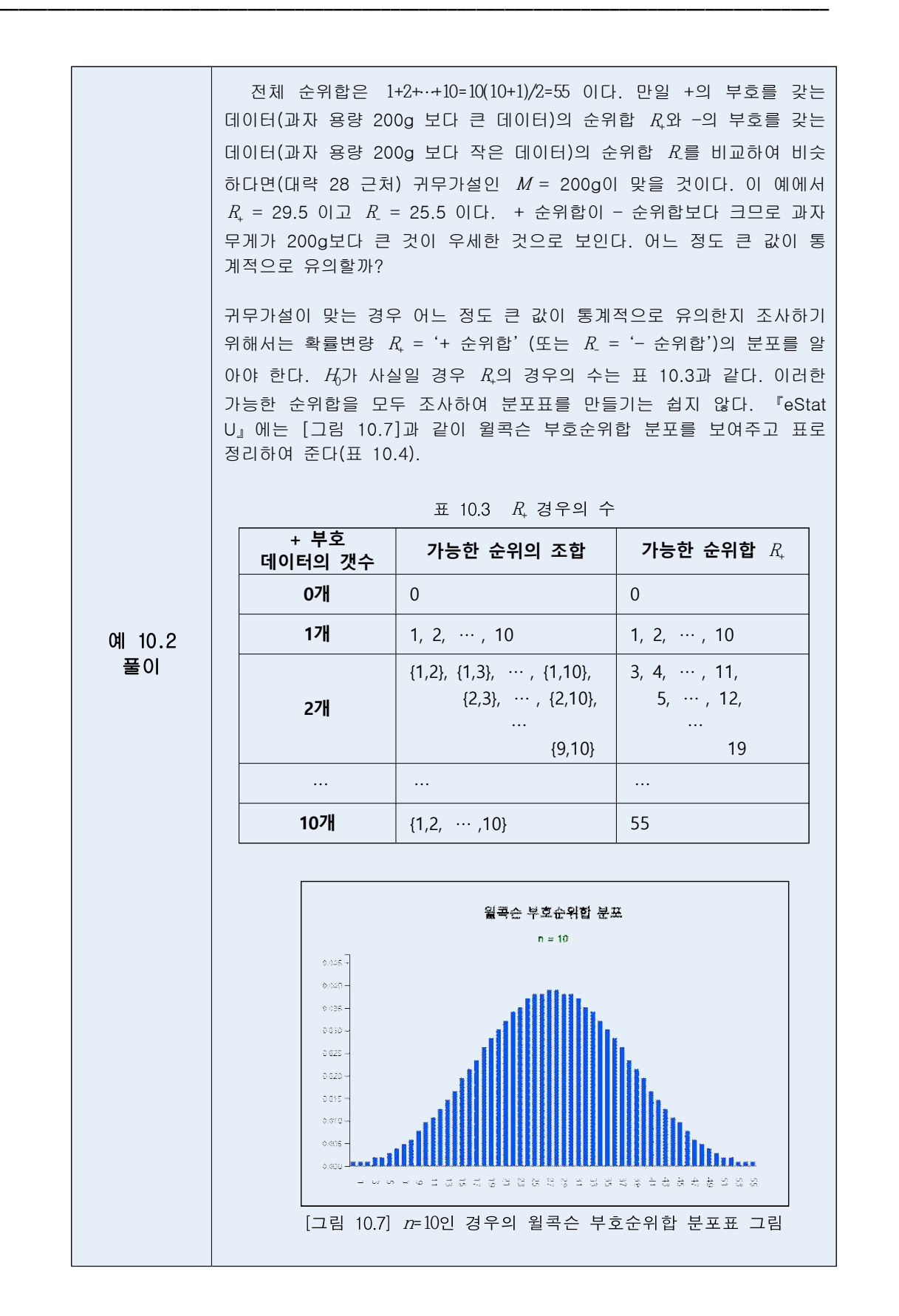

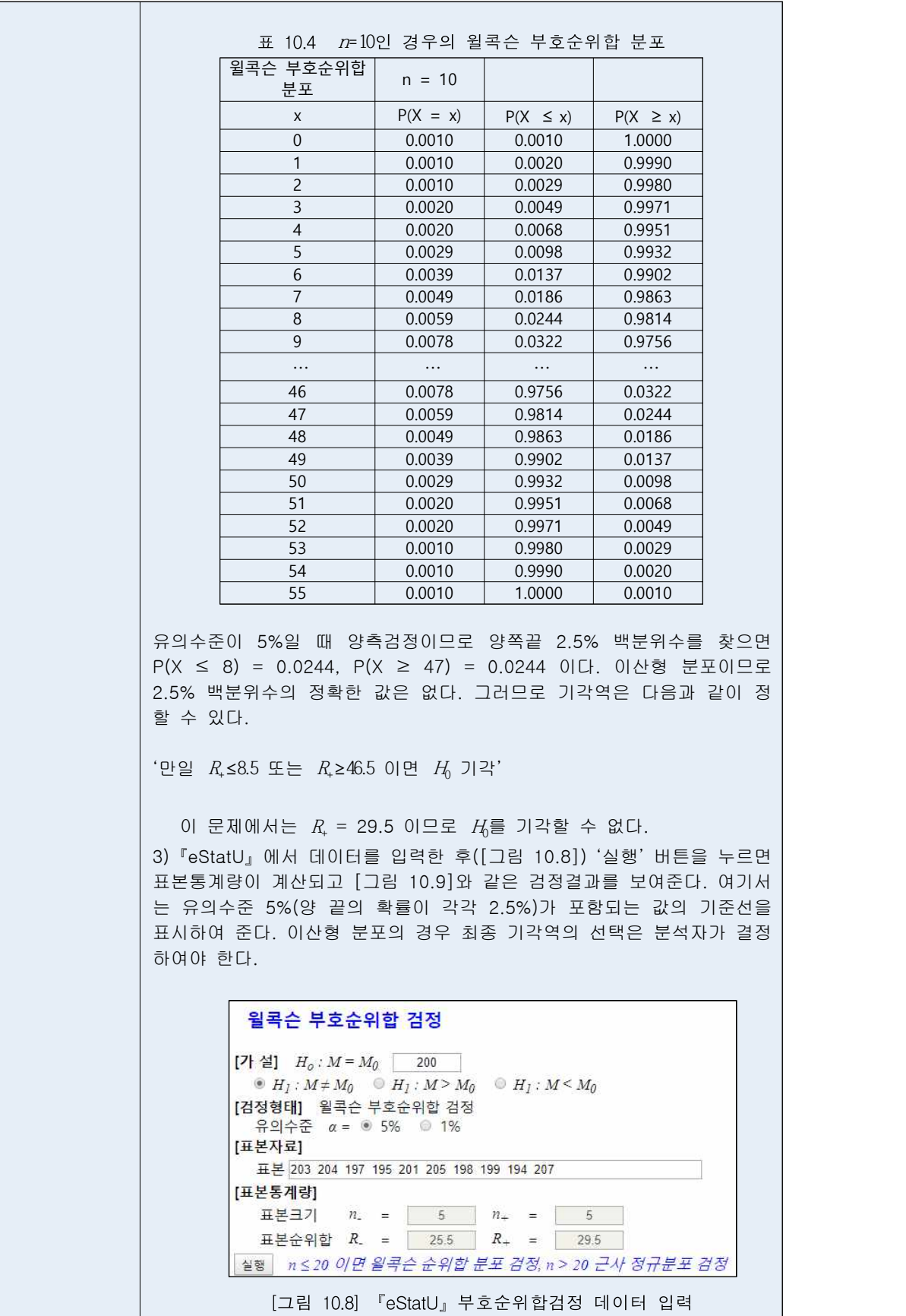

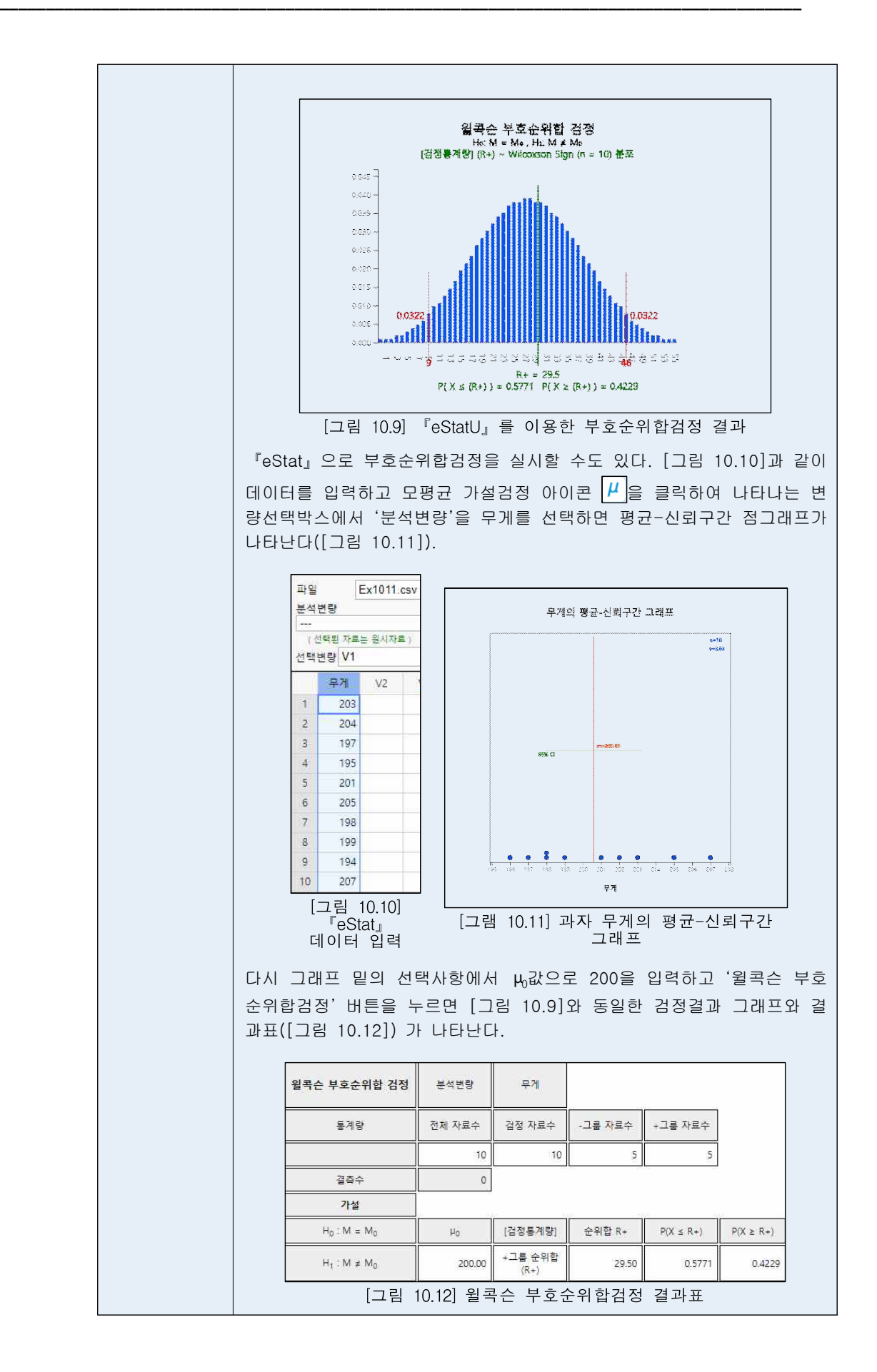

# **10.2 두 모집단의 위치모수 비교 검정**

## **독립표본: 윌콕슨 순위합검정**

• 두 모집단에서 각각 독립적으로 추출된 크기가 n.과 n.인 확률표본을 다음과 같 이 표시하자 $(n = n_1 + n_2)$ .

```
표본 1 X_1, X_2, \cdots, X_{n_1}표본 2 Y_1, Y_2, \dots, Y_{n_2}
```
편의상  $n_1$  ≥  $n_2$ 라 가정하며  $n_1$  ≤  $n_2$ 인 경우에는 X와 Y를 서로 바꾸면 된다.

• 순위합검정의 기본 모형은 다음과 같다.

 $X_i = M_1 + \epsilon_i,$   $i=1,2,\dots,n_1$  $Y_i = M_1 + \Delta + \epsilon_i$ ,  $j=1,2,\dots,n_2$ ,  $M_2 = M_1 + \Delta \equiv \pm \Delta$  해도 좋음

여기서 Δ는 위치모수의 차이를 의미하며 εi는 서로 독립이며 0에 대하여 대칭인 동일한 연속형 분포를 따른다.

• 윌콕슨 순위합검정의 검정통계량은 혼합표본  $X_{\!_1} , X_{\!_2} ... ; X_{\!_1} , Y_{\!_1} , Y_{\!_2} ... ; Y_{\!_{\!_2}}$ 에 대하여 순위 를 구하였을 때  $Y_1,Y_2,..;Y_{n_2}$ 에 대한 순위합  $R_2$ 이다. 확률변량  $R_2$  = ' $Y$  표본에 부여 한 순위합'의 분포는  $\;\;_{n}P_{n_{2}}$  모든 경우의 수를 조사하여 구하는데  $\;\;w_{2}(n_{1},n_{2})$ 으로 표 시한다. 『eStatU』를 이용하면 *n*=25까지의 윌콕슨 순위합 분포표 *w*g(n<sub>1</sub>,ng) 를 쉽 게 구할 수 있다. ͷ<u>χ</u>(n<sub>ı</sub>.n<sub>2</sub>)<sub>α</sub>는 이 분포의 우측 100×α% 백분위수를 의미하는데 이 산형 분포여서 정확한 백분위수를 구할 수 없는 경우가 많아 대략  $w_2(n_1,n_2)_{\bm{\alpha}}$  근처 의 두 수의 중간값을 이용하기도 한다. 표 10.5는 가설형태별로 윌콕슨 순위합검 정 선택기준을 요약한 것이다.

| 가설형태                                              | 선택기준<br>검정통계량 $R_2 = 'Y$ 표본에 부여한 순위합'                                                            |
|---------------------------------------------------|--------------------------------------------------------------------------------------------------|
| 1) $H_0: M_1 = M_2$<br>$H_1: M_1 > M_2$           | $R_2 > w_2(n_1,n_2)$ <sub>a</sub> 이면 $H_0$ 기각                                                    |
| 2) $H_0: M_1 = M_2$<br>$H_1: M_1 \lt M_2$         | $R_2 < w_2(n_1,n_2)_{1-\alpha}$ 이면 $H_0$ 기각                                                      |
| <b>3)</b> $H_0: M_1 = M_2$<br>$H_1: M_1 \neq M_2$ | $R_2 < w_2(n_1,n_2)_{1-\alpha/2}$ 이면 $H_0$ 기각 또는<br>$R_2 > w_2(n_1, n_2)_{\alpha/2}$ 이면 $H_0$ 기각 |

표 10.5 윌콕슨 순위합검정

☞ 혼합표본에 동일한 값이 있으면 평균 순위를 사용한다.

[예 10.3] 한 대학의 교수가 통계학과와 경영학과 학생을 대상으로 같은 데이터과학 과목 을 가르치고 있다. 두 학과 학생의 점수가 같은지 비교해 보기 위하여 통계학과와 경영학 과에서 각각 7명과 6명의 학생을 임의 표본추출하여 점수를 조사하였더니 다음과 같다. 통계학과 87 75 65 95 90 81 93 경영학과 57 85 90 83 87 71 1) 『eStatU』를 이용하여 순위합검정을 하라. 유의수준 5%. 2)『eStat』을 이용하여 위의 순위합검정 결과를 확인하라. 풀이 이 문제에 대한 가설은 두 모집단의 중앙값  $M_1$ 과  $M_2$ 가 같은지를 검정하 는 것이다.  $H_0: M_1=M_2$   $H_1: M_1 \neq M_2$ 윌콕슨 순위합검정에서는 두 표본 전체에 대하여 순위(rank)를 먼저 계산 한다. 이때 동점값이 있으면 평균 순위를 이용한다. 각 표본의 순위합  $R_1$ 과 R2를 구하기 위해서는 표 10.6과 같이 데이터를 각각 정렬한 후 전체 순위를 정하면 편리하다. **표본 1 정렬 표본 2 정렬 표본 1 순위 표본 2 순위 65 75 81 87 90 93 95 57 71 83 85 87 90 2 4 5 8.5 10.5 12 13 1 3 6 7 8.5 10.5 순위합** <sup>R</sup><sup>1</sup> **= 55** <sup>R</sup><sup>2</sup> **= 36** 표 10.6 각 표본의 순위합을 구하기 위한 표 전체 순위합은 1+2+…+13=13(13+1)/2=91 이고 표본 1의 순위합은  $R_1 =$ <br>55, 표본 2의 순위합은  $R_2 = 36$  이다. 만일 표본의 수를 감안하였을 때  $R_1$ 과  $R_2$ 가 비슷하다면 두 모집단의 중앙값이 같다는 귀무가설이 채택될 것이다. 이 예의 경우 R1이 R2보다 크므로 모집단의 1의 중앙값이 커 보 이는데 표본의 크기 등을 고려할 때 어느 정도 큰 값이 통계적으로 유의 할까? 귀무가설이 맞는 경우 어느 정도 큰 값이 통계적으로 유의한지 조사하 기 위해서는 확률변량  $R_2 = '$ 표본 2 순위합' (또는  $R_1 = '$ 표본 1 순위 합')의 분포를 알아야 한다. H3가 사실일 경우 R2의 경우의 수는 표 10.7 과 같이  $_{13}P_6$  = 1716 이다. 이러한 가능한 순위합을 모두 조사하여 분포표 를 만들기는 쉽지 않다. 『eStatU』에는 [그림 10.13]과 같이 윌콕슨 부 호순위합 분포를 보여주고 표로 정리하여 준다.

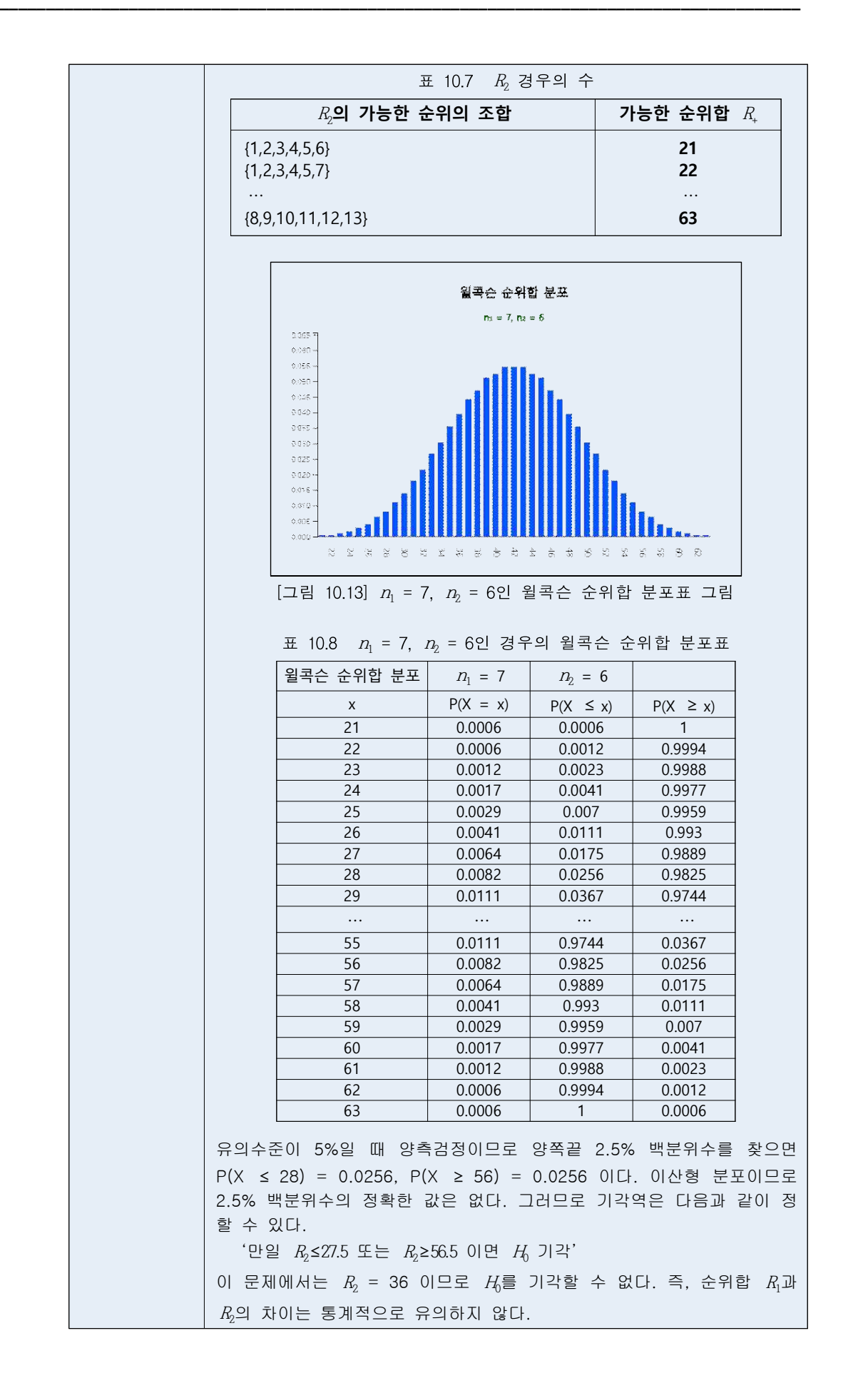

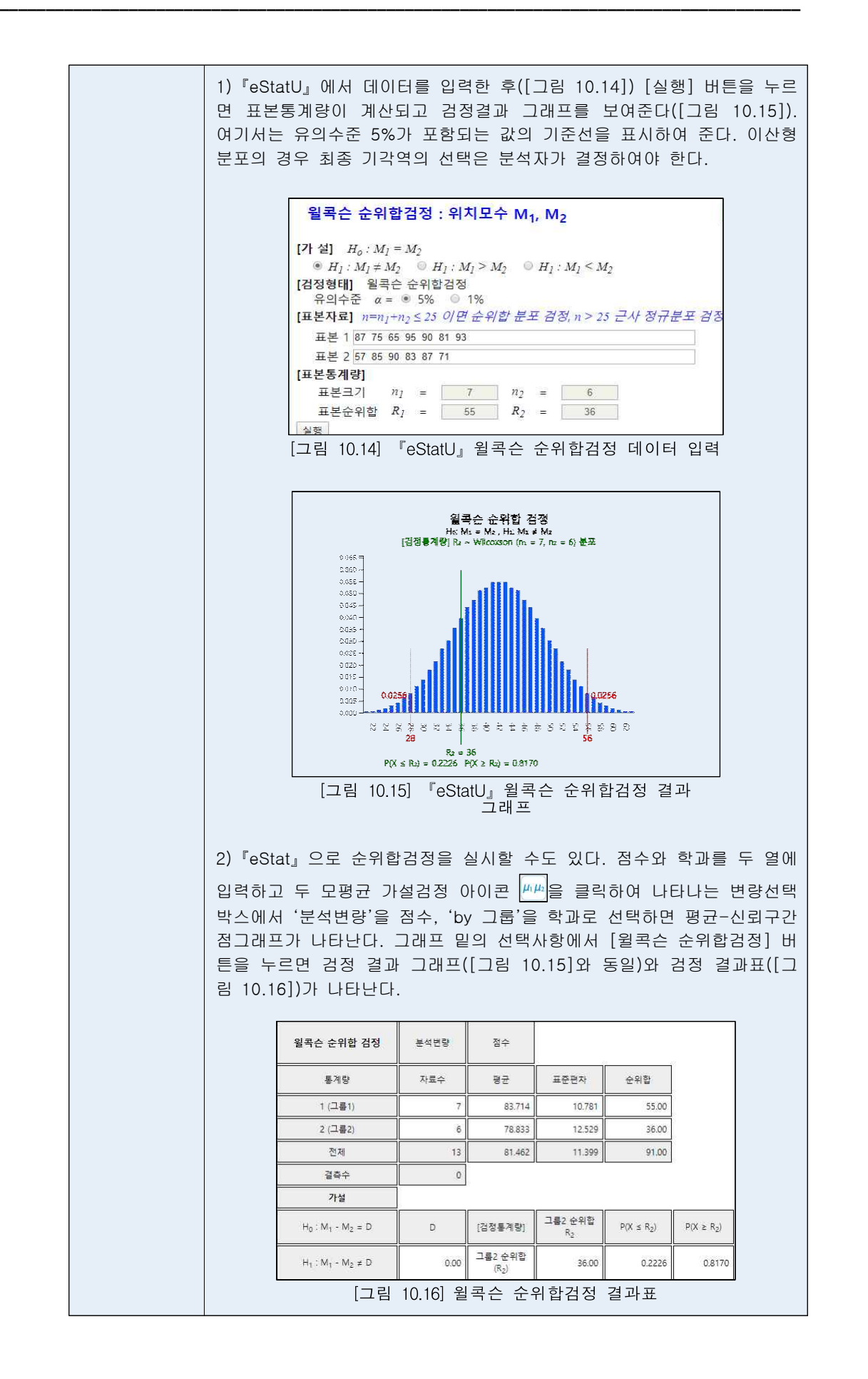

### **대응표본: 윌콕슨 부호순위합검정**

• 대응표본은 두 모집단에서 표본을 독립적으로 추출하기가 힘들거나, 독립적으로 추출하였을 때 각 표본개체의 특성이 너무 차이가 나서 결과분석이 무의미할 때 사용된다. 대응표본을 이용하는 검정은 두 모집단의 정규성이 만족되는 경우에 대응표본의 차이(difference) 데이터를 이용하여 8.1절과 같이 <sup>t</sup> 검정을 이용할 수 있다. 하지만 모집단의 정규성이 만족된다고 볼 수 없는 경우에는 차이 데이터를 이용하여 10.1절의 비모수적 검정방법인 윌콕슨 부호순위합검정 (Wilcoxon signed-rank sum test)을 한다.

## **10.3 여러 모집단의 위치모수 비교 검정**

#### **일원분산분석: 크루스칼–왈리스 검정**

Ÿ <sup>k</sup> 개의 모집단(한 인자의 각 수준)에서 각각 독립적으로 추출된 크기가 <sup>n</sup><sup>1</sup> , <sup>n</sup><sup>2</sup> , ...,  $n_k$ 인 확률표본을 다음과 같이 표시하자.  $(n=n_1+n_2+\cdots+n_k)$ .

| 수준 1                                                                    | 수준 2                                                                | $\cdots$ | 수준 $k$                                                            |                       |  |
|-------------------------------------------------------------------------|---------------------------------------------------------------------|----------|-------------------------------------------------------------------|-----------------------|--|
| $\begin{array}{c} X_{11} \\ X_{12} \end{array}$<br>$\cdots$<br>$X_{1n}$ | $\begin{array}{c} X_{21} \ X_{22} \end{array}$<br>.<br>$X_{2n_{2}}$ | $\cdots$ | $\begin{array}{c} X_{k1} \ X_{k2} \end{array}$<br>.<br>$X_{kn_k}$ |                       |  |
| 수준 1평균<br>$\overline{X}_1$                                              | 수준 2 평균                                                             | $\cdots$ | 수준 k평균<br>$\overline{X}_k$                                        | 총평균<br>$\overline{X}$ |  |

표 10.13 각 수준별 확률표본에 대한 기호

• 크루스칼-왈리스 검정의 기본 모형은 다음과 같다.

$$
X_{ij} = \mu + \tau_i + \varepsilon_{ij}, \qquad \qquad i = 1, 2, \cdots, k; \quad j = 1, 2, \cdots, n_i \qquad \forall i, \quad \sum_{i=1}^k \tau_i = 0.
$$

여기서 τi는 수준 <sup>i</sup>의 효과를 의미하며 εij는 서로 독립이며 동일한 연속형 분포 를 따른다.

• 검정의 가설은 다음과 같다.

 $H_0: \tau_1 = \tau_2 = \cdots = \tau_k$ H<sub>i</sub>·한쌍이상의 τ*,*가 같지 않다

• 크루스칼-왈리스 검정을 위해서는 전체 혼합표본에 대한 순위 데이터를 만들어 야 한다. 표 10.14는 각 수준별 순위 데이터의 기호이다.

| 수준 1                                                                   | 수준 2                                                            | .        | 수준 $k$                                                                   |                      |
|------------------------------------------------------------------------|-----------------------------------------------------------------|----------|--------------------------------------------------------------------------|----------------------|
| $\begin{matrix} R_{11} \\ R_{12} \end{matrix}$<br>$\ldots$<br>$R_{1n}$ | $\begin{matrix} R_{21} \\ R_{22} \end{matrix}$<br>.<br>$R_{2n}$ | .        | $\begin{matrix} R_{k1} \\ R_{k2} \end{matrix}$<br>$\ddots$<br>$R_{kn_k}$ |                      |
| 수준 1 합<br>$R_{1}$                                                      | 수준 2 합<br>$R_{2}$                                               | .        | 수준 k 합<br>$R_{k}$                                                        |                      |
| 수준 1평균<br>$\overline{R}_{1}$                                           | 수준 2 평균<br>$\overline{R}_{2}$                                   | $\cdots$ | 수준 k 평균<br>$\overline{R}_k$                                              | 총평균<br>$R = (n+1)/2$ |

표 10.14 각 수준별 순위 데이터에 대한 기호

• 표 10.14의 순위 데이터에 대해 9장에서 연구한 일원분산분석의 제곱합을 계산하 여 보면 다음과 같다.

> $SST = \sum_{j=1}^{k} \sum_{j=1}^{n_j} (R_{ij} - \overline{R}_{..})^2 = \sum_{k=1}^{k}$  $\sum_{j=1}^{n_i} (R_{ij} - \overline{R}_{..})^2 = \sum_{k=1}^{n} (k - \overline{R}_{..})^2 = r(n+1)$  $\sum_{k=1}^{n} (k - \overline{R}_{n})^{2} = n(n+1)(n-1)$  $SSTr = \sum_{i=1}^{K} \sum_{j=1}^{n_i} (\overline{R}_{i} - \overline{R}_{..})^2$  $\sum_{j=1}^{N}(\overline{R}_{i}-\overline{R}_{..})^{2}$ SST=SSTr+SSE

<sup>F</sup> 검정통계량은 다음과 같이 표시할 수 있다.

$$
F = \frac{MSTr}{MSE} = \frac{\frac{SSTr}{k-1}}{\frac{SSE}{n-k}} = \frac{\frac{SSTr}{k-1}}{\frac{SST-SSTr}{n-k}} = \frac{\frac{n-k}{k-1}}{\frac{SST}{SSTr} - 1}
$$

즉, SST가 상수이므로 <sup>F</sup> 검정통계량은 SSTr에 비례하는 값이다.

• 크루스칼-왈리스 검정통계량 H는 SSTr에 비례하는 통계량으로 다음과 같다.

$$
H = \frac{12}{I(1^{n+1})} \sum_{i=1}^{k} \frac{n}{i} \sqrt{R_i - R_i}^2
$$

$$
= \frac{12}{I(1^{n+1})} \sum_{i=1}^{k} R_i^2 - 3(1^{n+1})
$$

 $H = \frac{12}{I(1+1)} \sum_{j=1}^{k} R_{j^2} - 3(n+1)$ <br> $H = \frac{12}{I(1+1)} \sum_{j=1}^{k} R_{j^2} - 3(n+1)$  $\frac{12}{111}$ 을 곱한 것은 이 통계량의 근사분포가 자유 도가 <sup>k</sup>-1인 카이제곱분포가 되도록 하기 위한 것이다.

● 크루스칼-왈리스 검정통계량의 분포는 순위 {1, 2, …, n}의 모든 경우의 수(n)를 조사하여 구하는데 *H(n<sub>l</sub>n<sub>l</sub>.…,n<sub>k</sub>)으로 표시한다. 『eStatU』를 이용하면 <i>n*=10까지의 크루스칼-왈리스 분포표 *h*(n<sub>l</sub>n<sub>2</sub>…,n<sub>k</sub>)를 쉽게 구할 수 있다. *h*(n<sub>l</sub>,n<sub>2</sub>…,n<sub>k</sub>)<sub>α</sub>는 이 분포 의 우측 100 ×α% 백분위수를 의미하는데 이산형 분포여서 정확한 백분위수를 구 할 수 없는 경우가 많아 대략  $\mathit{I\!l}\!(n_{\mathrm{I}},n_{\mathrm{2}},\! \cdots \! ,n_{\mathrm{k}})_{\alpha}$  근처의 두 수의 중간값을 이용하기도 한다. 표 10.15는 크루스칼-왈리스 검정의 선택기준을 요약한 것이다.

| 가설                                                             | 선택기준<br>검정통계량 H                                         |
|----------------------------------------------------------------|---------------------------------------------------------|
| $H_0: \tau_1 = \tau_2 = \cdots = \tau_k$<br>Η 한 쌍 아싱의 τ가 같지 않다 | $H > H(n_1, n_2, \cdots, n_k)$ <sub>α</sub> 이면 $H_0$ 기각 |

표 10.15 크루스칼-왈리스 검정

☞ 혼합표본에 동일한 값이 있으면 평균 순위를 사용한다.

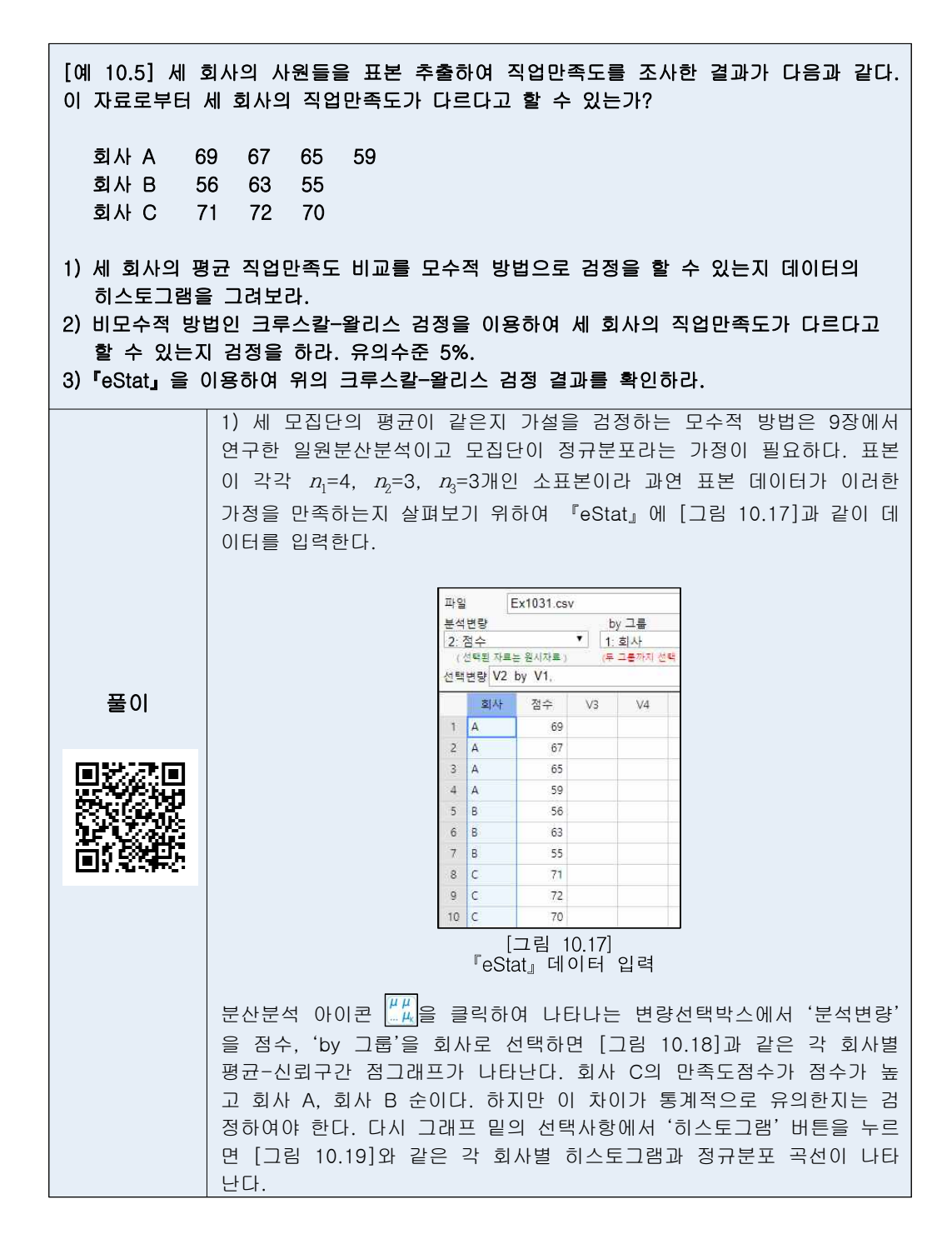

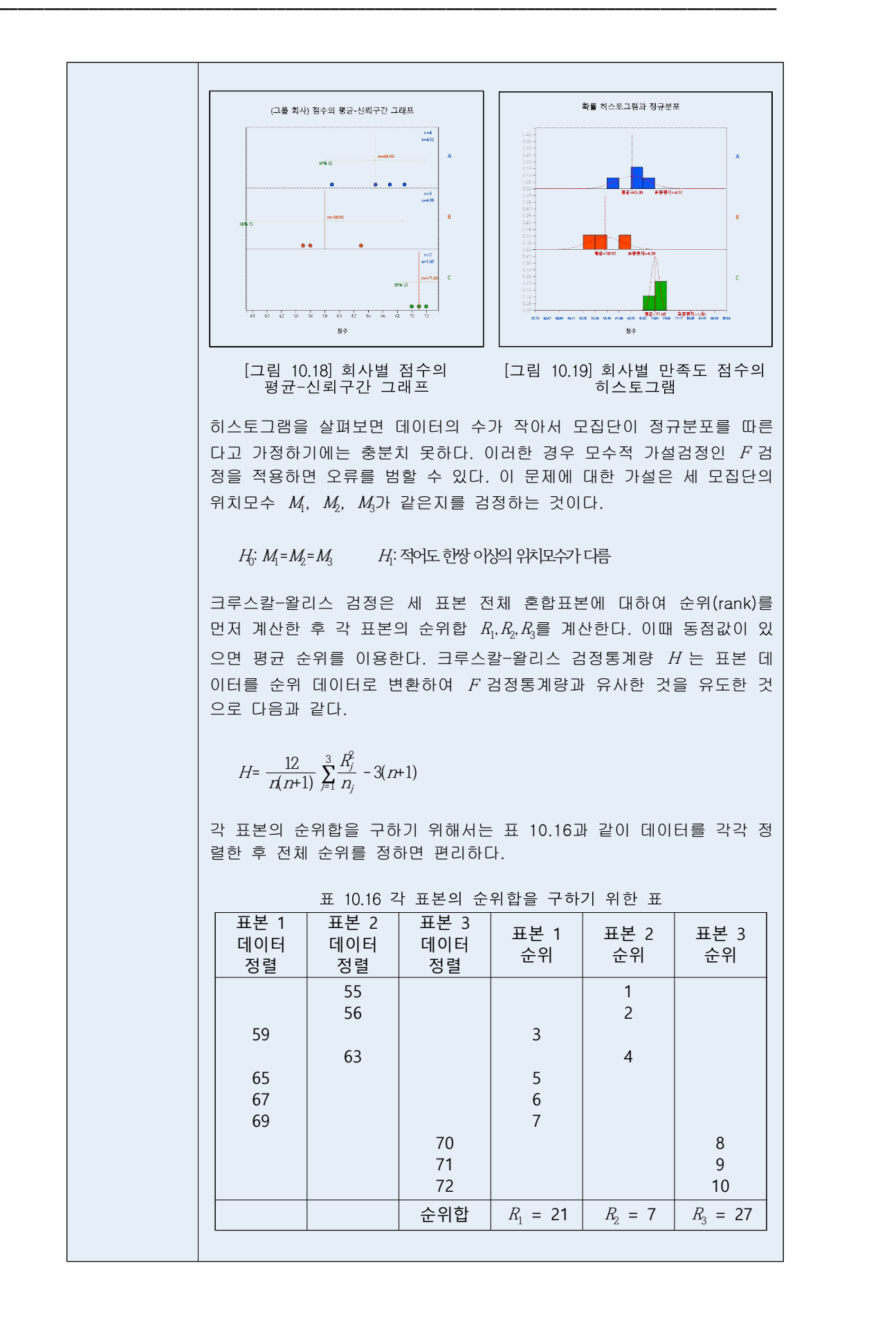

전체 순위합은  $1+2+\cdots+10=10(10+1)/2=55$  이고 표본 1의 순위합은  $R_1=21$ , 표본 2의 순위합은  $R_2=7$ , 표본 3의 순위합은  $R_3=27$  이다. 만일 표본의 수를 감안하였을 때  $R_1$ ,  $R_2$ ,  $R_3$ 가 비슷하다면 세 모집단의 위치모수가 같  $\vert$ 다는 귀무가설이 채택될 것이다. 이 예의 경우 표본 3의 데이터 수가 작 은데도 불구하고  $R_3$ 가  $R_1$ ,  $R_2$  보다 크고, 또  $R_1$ 이  $R_2$  보다 큰 데 표본의  $\mid$ 크기 등을 고려할 때 세 모집단의 위치모수가 통계적으로 다른 것으로 유 의할까?

위의 예에서 H 검정통계량은 다음과 같다.

$$
H = \frac{12}{10(10+1)} \left( \frac{21^2}{4} + \frac{7^2}{3} + \frac{27^2}{3} \right) - 3(10+1) = 7.318
$$

 귀무가설이 맞는 경우 어느 정도 큰 값이 통계적으로 유의한지 조사하 기 위해서는 검정통계량  $H$  의 분포를 알아야 한다.  $n=10$ 일 때  $H$  의 경 우의 수는 10개 데이터 순위 {1,2,3, ⋯, 10}의 모든 순열인  $10! = 3,628,800$  이다. 이러한 가능한 순위합을 모두 조사하여  $H$  분포표를 만들기는 쉽지 않다. 『eStatU』에는 [그림 10.20]과 같이  $n_1=4$ ,  $n_2=3$ ,  $n_3=3$ 인 경우에 크루스칼-왈리스 분포를 보여주고 분포표(표 10.17)를 정 리하여 준다. 그림에서 보듯이  $H$  분포는 비대칭 분포이다.

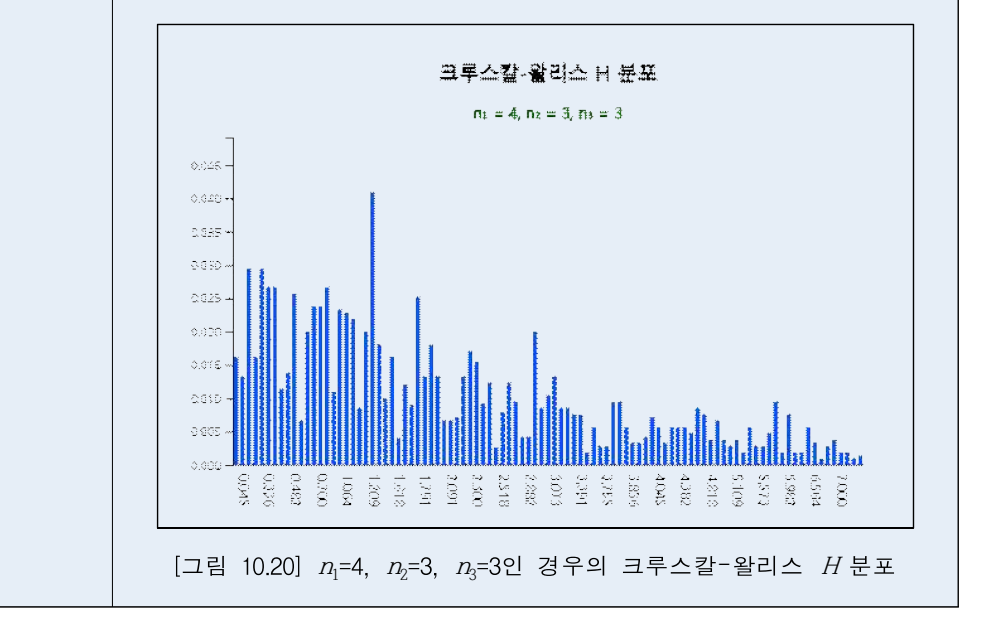

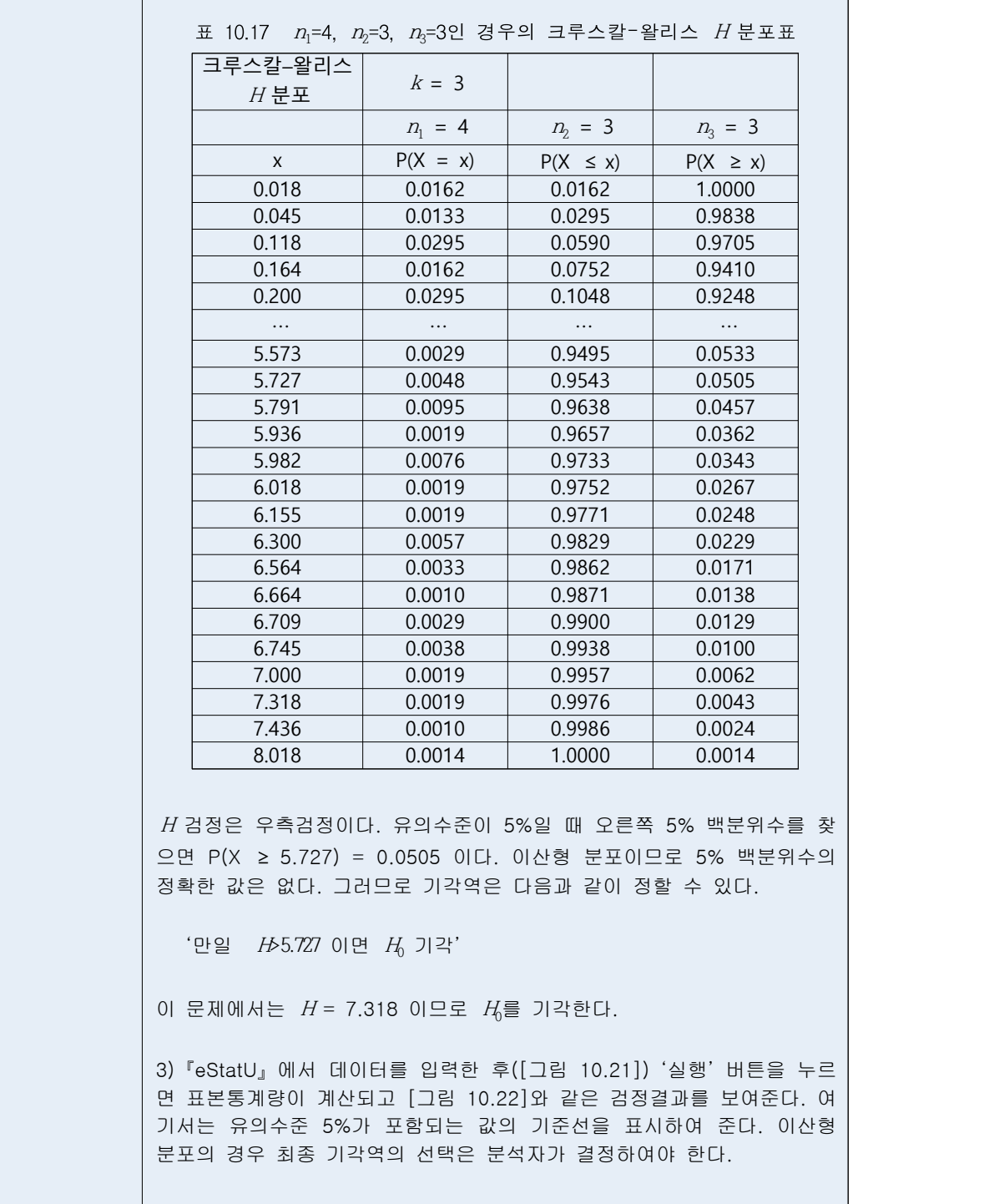

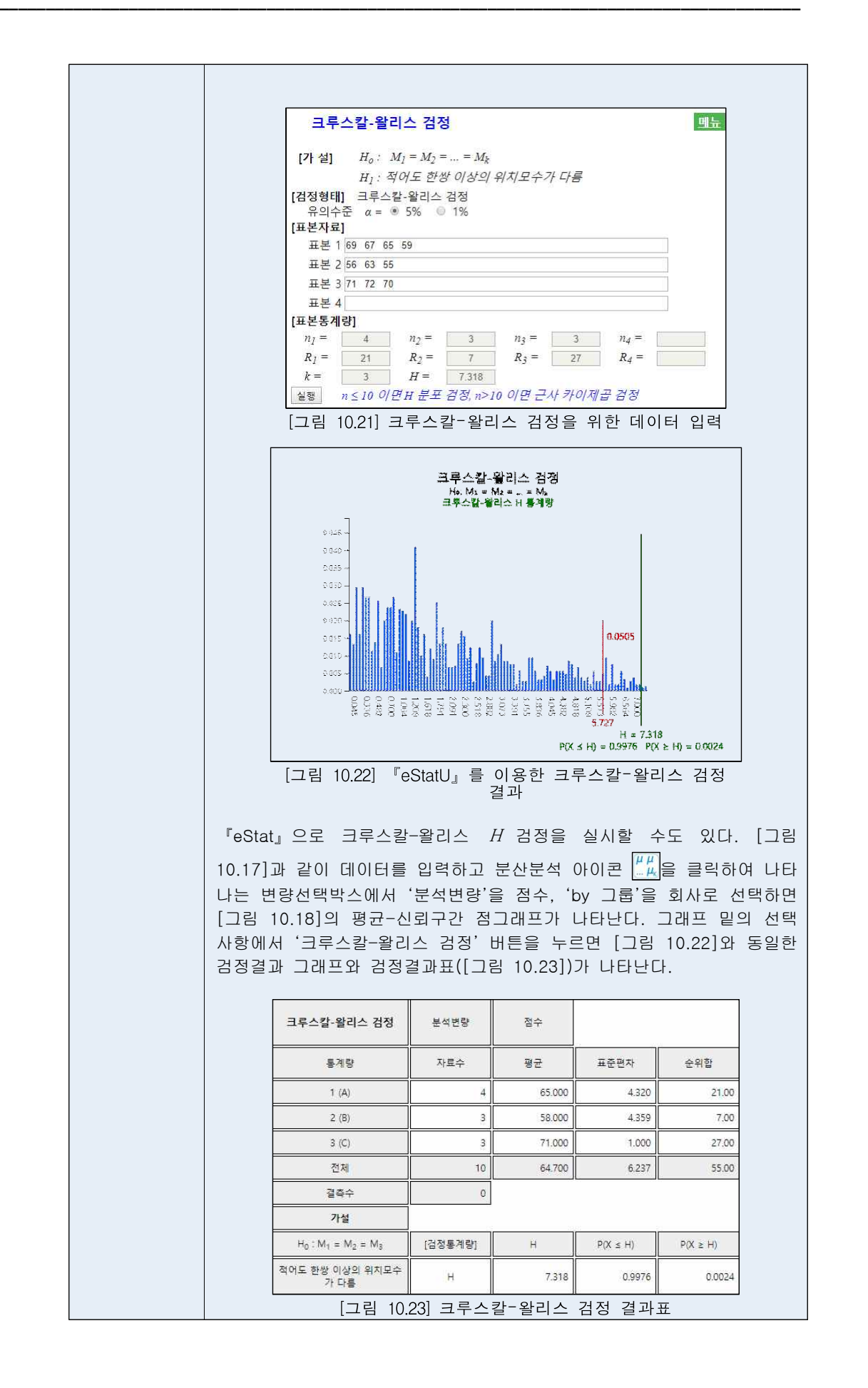

#### **이원분산분석: 프리드만 검정**

• 9.2절에서 세 종류의 자동차 연비 측정에서는 운전자라는 블록 요인의 영향을 줄 이기 위해 확률화블록계획법(randomized block design)으로 실험하는 방법을 연 구하였다. 그리고 모집단이 정규분포를 따른다고 가정하고 측정된 데이터는 이원 분산분석에 의한 <sup>F</sup> 검정을 실시하였다. 하지만 현실 데이터에는 모집단이 정규분 포를 따른다는 가정이 맞지 않거나, 정규분포를 가정하기에는 데이터 수 등이 충 분치 않을 경우가 있다. 또는 수집된 데이터가 연속형 데이터가 아니고 순위와 같은 순서식 데이터라면 모수적 검정은 적절하지 않다. 이러한 경우 모집단의 분 포에 대한 가정을 하지 않고 데이터를 순위 등으로 변환하여 모수에 대한 검정을 하는 비모수적 검정이 사용된다. 이 절에서는 9.2절의 확률화블록계획법 실험에 해 당하는 프리드만 검정(Friedman test)을 소개한다.

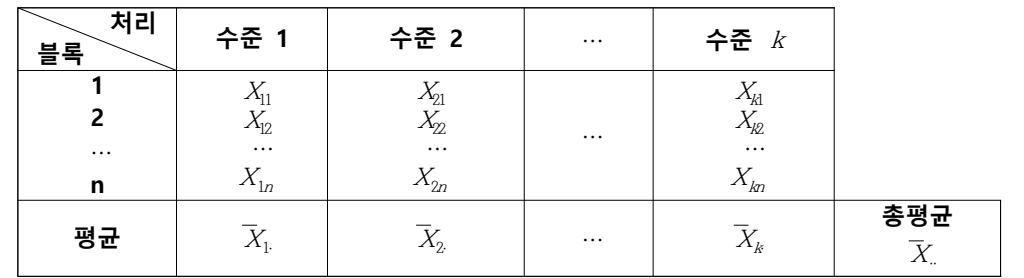

 $\bullet$  k개의 수준에 블록이 n개인 데이터의 순위를 다음과 같이 표시하자.

표 10.18 확률화블록계획법의 각 수준별 확률표본에 대한 기호

• 프리드만 검정의 기본 모형은 다음과 같다.

 $X_{ii} = \mu + \tau_i + \beta_i + \varepsilon_{ii},$   $i=1,2,\dots,k;$   $j=1,2,\dots,n$ 

여기서 τ,는 수준 i의 효과를 의미하며, β,는 블록효과, ε,,는 서로 독립이며 동일 한 연속형 분포를 따른다. 단,  $\sum\limits_{j=1}^k {\tau _j}$ =0,  $\sum\limits_{j=1}^n {\beta _j}$ =0

• 검정의 가설은 다음과 같다.

 $H_0: \tau_1 = \tau_2 = \cdots = \tau_k$ H<sub>i</sub> 한 쌍 아상의 τ,가 같지 않다

• 프리드만 검정을 위해서는 각 블록별 순위 데이터를 만들어야 한다. 표 10.19는 각 블록별 순위 데이터의 기호이다.

| 처리<br>블록                                   | 수준 1                                                | 수준 2                                                                   | $\cdots$ | 수준 $k$                                 |                      |  |
|--------------------------------------------|-----------------------------------------------------|------------------------------------------------------------------------|----------|----------------------------------------|----------------------|--|
| $\overline{2}$<br>$\cdots$<br>$\mathsf{n}$ | $\frac{R_{11}}{R_{12}}$<br>$\cdots$<br>$R_{\rm ln}$ | $\begin{matrix} R_{21} \\ R_{22} \end{matrix}$<br>$\cdots$<br>$R_{2n}$ | $\cdots$ | $R_{k1} \over R_{k2}$<br>.<br>$R_{kn}$ |                      |  |
| 순위합                                        | $R_{1}$                                             | $R_{2}$                                                                | $\cdots$ | $R_{k}$                                |                      |  |
| 평균순위                                       | $\overline{R}_{1}$                                  | $\overline{R}_2$                                                       | $\cdots$ | $\overline{R}_k$                       | 총평균<br>$R = (k+1)/2$ |  |

표 10.19 각 블록별 순위 데이터에 대한 기호

• 표 10.19의 순위 데이터에 대해 9.2절에서 연구한 분산분석에서 관측값 대신에 블 록별 순위를 적용해 제곱합을 계산하여 보면 총제곱합 SST와 블록제곱합 SSB는 상수가 된다. 처리제곱합은 다음과 같다.

$$
SSTr = \sum_{i=1}^{k} t(\overline{R}_{i} - \overline{R}_{..})^{2}
$$

$$
SST = SSTr + SSE
$$

<sup>F</sup> 검정통계량은 다음과 같이 표시할 수 있다.

 $F=\frac{\Delta S T r}{\Delta S F}$  =  $c\frac{S S T r}{S S T - S S T r - S S F}$  ,  $\frac{3517}{SST-SSTr-SSE}$ , 여기서  $c$ 는 상수

즉, SST가 상수이므로 <sup>F</sup> 검정통계량은 SSTr에 비례하는 값이다.

• 프리드만 검정통계량 *S*는 *SSTr*에 비례하는 통계량으로 다음과 같다.

 ⋅ ⋅⋅ ⋅ 

 $=\frac{12}{nk(k+1)}\sum_{i=1}^k R_i^2. -3n(k+1)$ <br>S 통계량의 정의에서 SSTr에 상수  $\frac{12}{k(k+1)}$ 을 곱한  $\frac{12}{111}$ 을 곱한 것은 이 통계량의 근사분포가 자유도가 <sup>k</sup>-1인 카이제곱분포가 되도록 하기 위한 것이다.

 $\bullet$  프리드만 검정통계량의 분포는  $g(k,n)$ 으로 표시한다. 『eStatU』를 이용하면  $k=3$ 일 때  $n = 8$ 까지,  $k = 4$ 일 때  $n = 6$  까지의 프리드만 분포표 s(kn)를 쉽게 구할 수 있다. <sup>s</sup>(k,n)α는 이 분포의 우측 100 ×α% 백분위수를 의미하는데 이산형 분포여서 정확한 백분위수를 구할 수 없는 경우가 많아 대략 s(kn)<sub>a</sub> 근처의 두 수의 중간 값을 이용하기도 한다. 표 10.20은 프리드만 검정의 선택기준을 요약한 것이다.

표 10.20 프리드만 검정

| 가설                                                                                                 | 선택기준 검정통계량 $S$                                            |
|----------------------------------------------------------------------------------------------------|-----------------------------------------------------------|
| $H_0: \tau_1 = \tau_2 = \cdots = \tau_k$<br>  $H_{\!\scriptscriptstyle 1}$ : 한 쌍 애의 $\tau$ 가 같지 않다 | $S \geq s(k,n)$ <sub><math>\alpha</math></sub> 야면 $H_0$ 갸 |

☞ 블록에 동일한 값이 있으면 평균 순위를 사용한다.

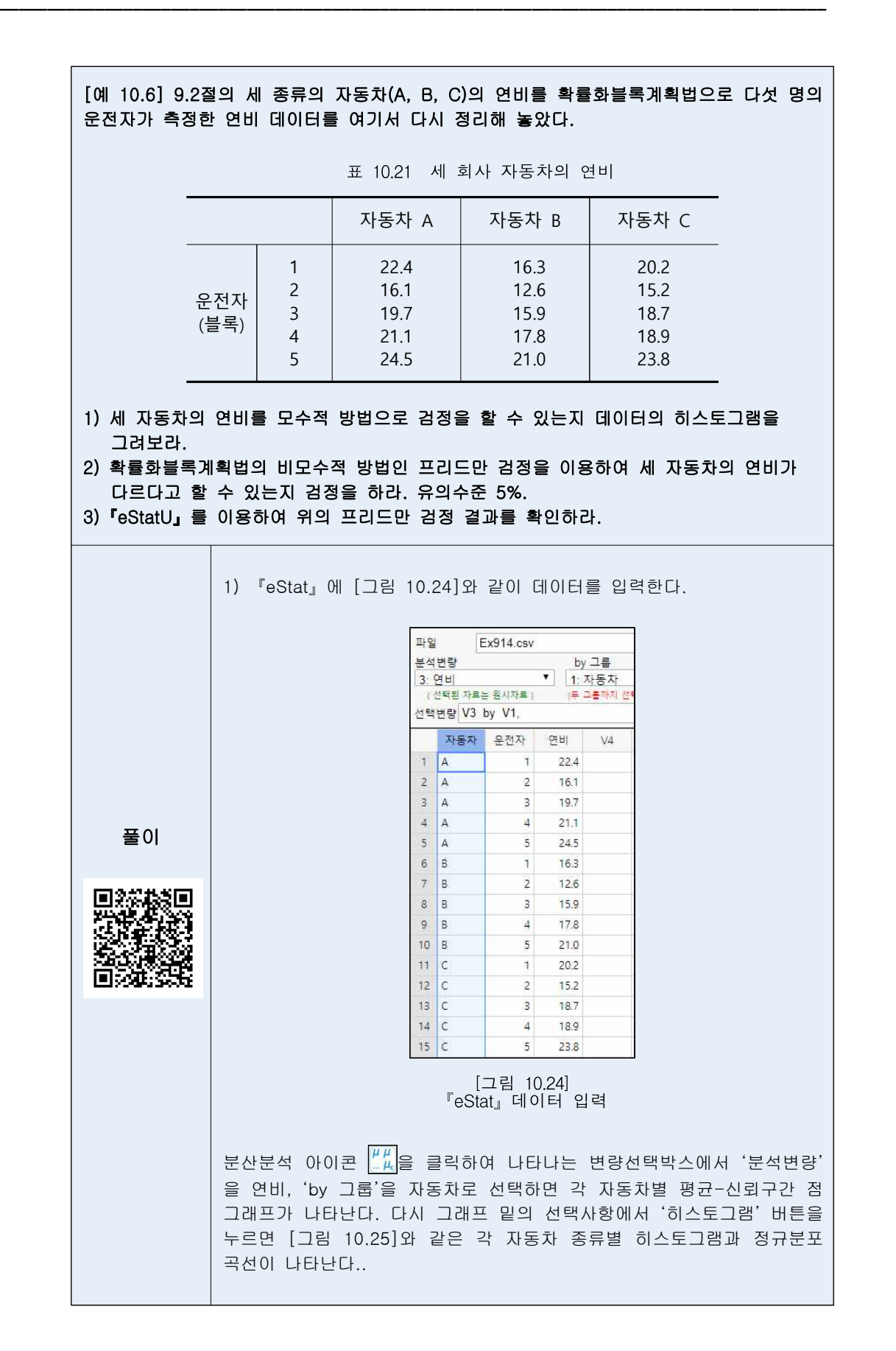

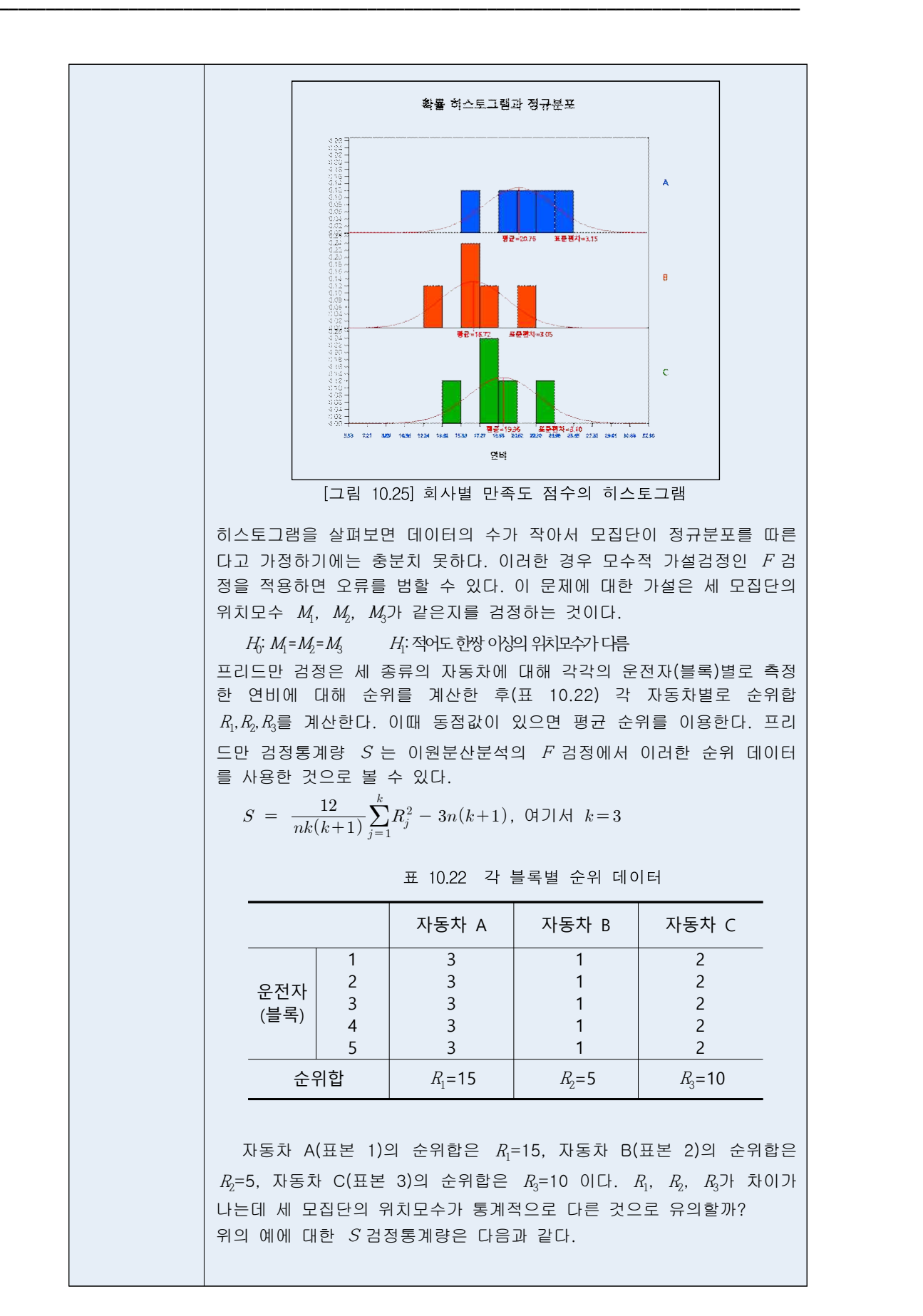

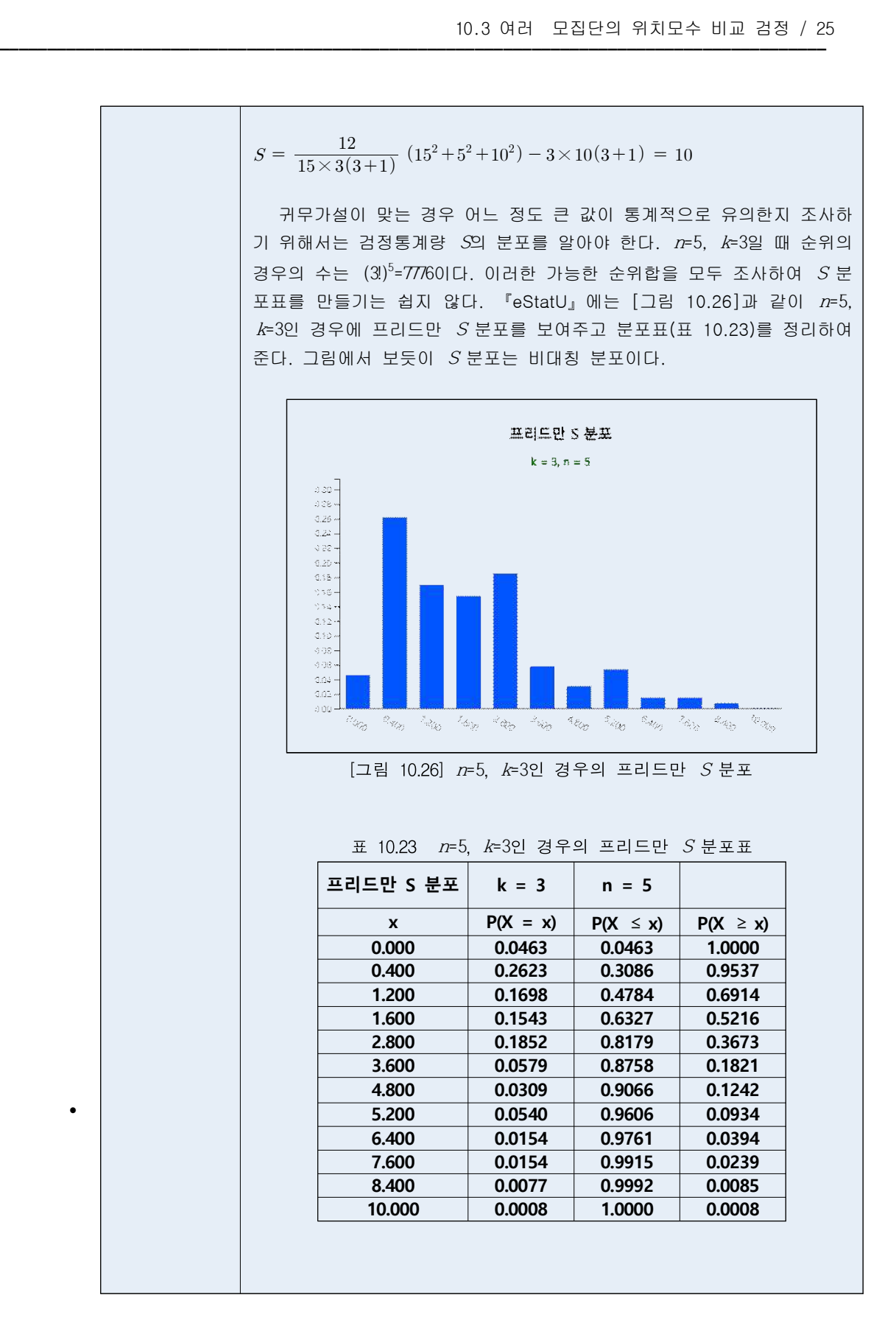

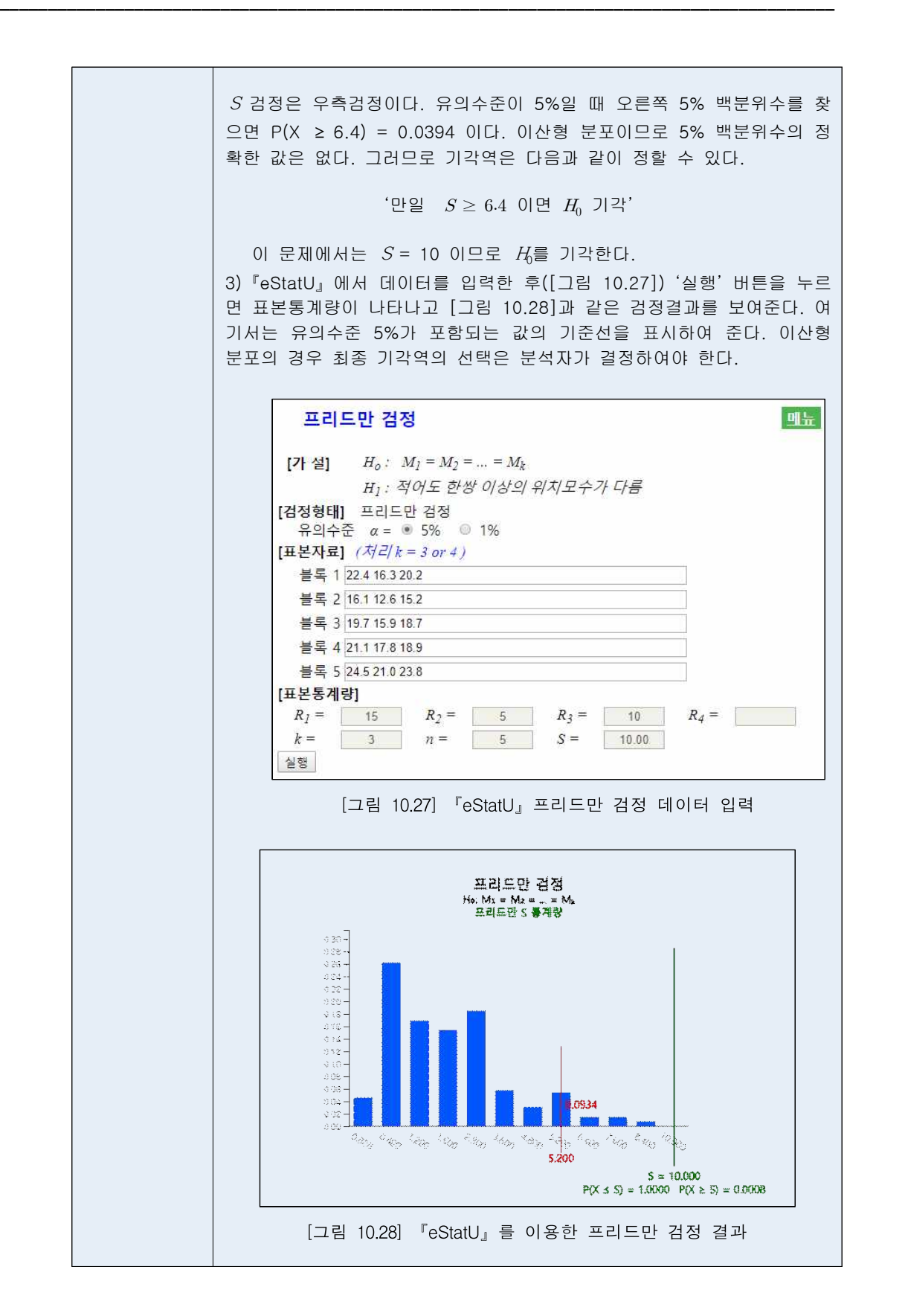